# 1 Solution – Assignment 1

This document is produced with Sweave. For that reason all uses of ggplot2 functions for plotting need to be done inside a print – otherwise there will be no figures.

```
> require(MASS)
> require(ggplot2)
> setwd("~/courses/statlearn/statlearn_2009/R/")
> load("Assignment1.RData")
```
#### 1.1 Question 1

```
> X <- as.matrix(Assignment1Train[, -16])
> y <- Assignment1Train[, 16]
```
Computing group means and the estimate of the covariance matrix.

```
> groupMeans <- apply(X, 2, function(x) tapply(x, y, mean))
> SigmaHat <- t(X - groupMeans[y, ]) %*% (X - groupMeans[y, ])/(dim(X)[1] -
+ 3)
```
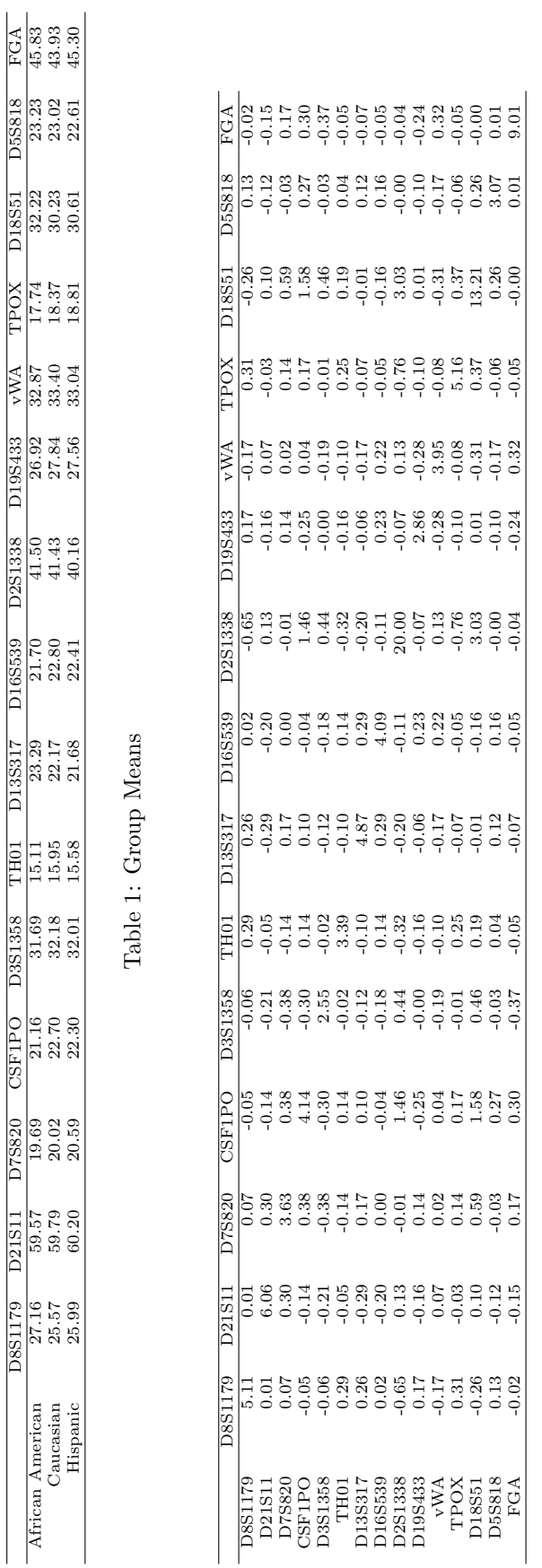

D8S1179 D21S11 D7S820 CSF1PO D3S1358 TH01 D13S317 D16S539 D2S1338 D19S433 vWA TPOX D18S51 D5S818 FGA

Table 2: Sigmahat Table 2: Sigmahat

2

For later use in subsequent plots we compute the group means after a centering and scaling.

*> groupMeans <- apply(scale(X), 2, function(x) tapply(x, y, mean))*

## 1.2 Question 2

We make this plot after centering (compulsory) and scaling (optional, but generally recommended).

```
> Xsvd <- svd(scale(X))
> population <- levels(Assignment1Train[, 16])[c(2, 1, 3)]
> print(qplot(Xsvd$u[, 1] * Xsvd$d[1], Xsvd$u[, 2] * Xsvd$d[2],
      + colour = y) + geom_point(aes(groupMeans[c(2, 1, 3), ] %*%
+ Xsvd$v[, 1], groupMeans[c(2, 1, 3), ] %*% Xsvd$v[, 2], fill = population),
+ colour = I("black"), shape = 22, size = 8))
```
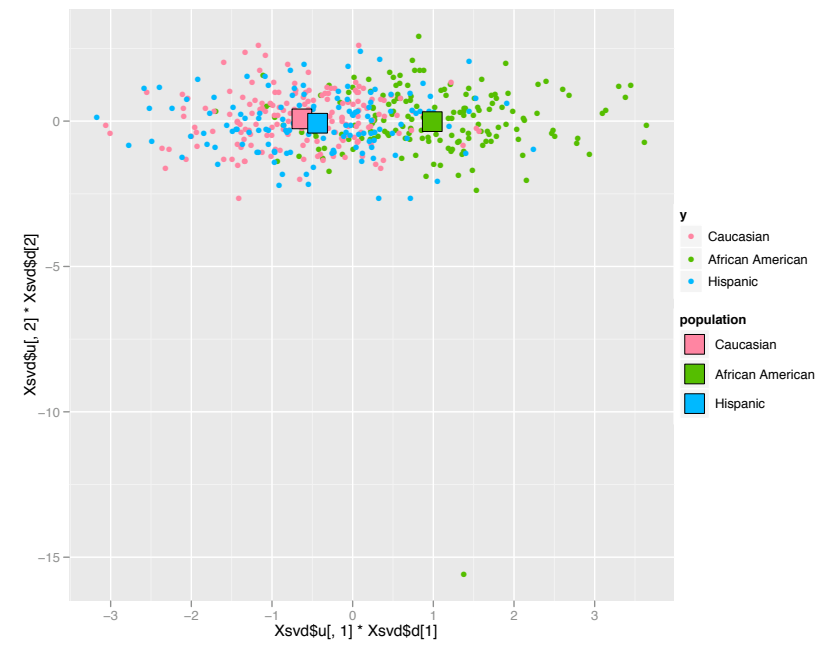

#### 1.3 Question 3

We do this using centered and scaled  $X$ 's. The actual lda classifier is not affected by this (just remember that new observations should be centered and scaled using the same estimated means and variances) but the resulting plots are then in a standardized form, which is common.

```
> Xlda <- lda(scale(X), y)
> print(qplot(scale(X) %*% Xlda$scaling[, 1], scale(X) %*% Xlda$scaling[,
      + 2], colour = y) + geom_point(aes(groupMeans[c(2, 1, 3), ] %*%
```
- *+ Xlda\$scaling[, 1], groupMeans[c(2, 1, 3), ] %\*% Xlda\$scaling[,*
- *+ 2], fill = population), colour = I("black"), shape = 22,*
- *+ size = 8))*

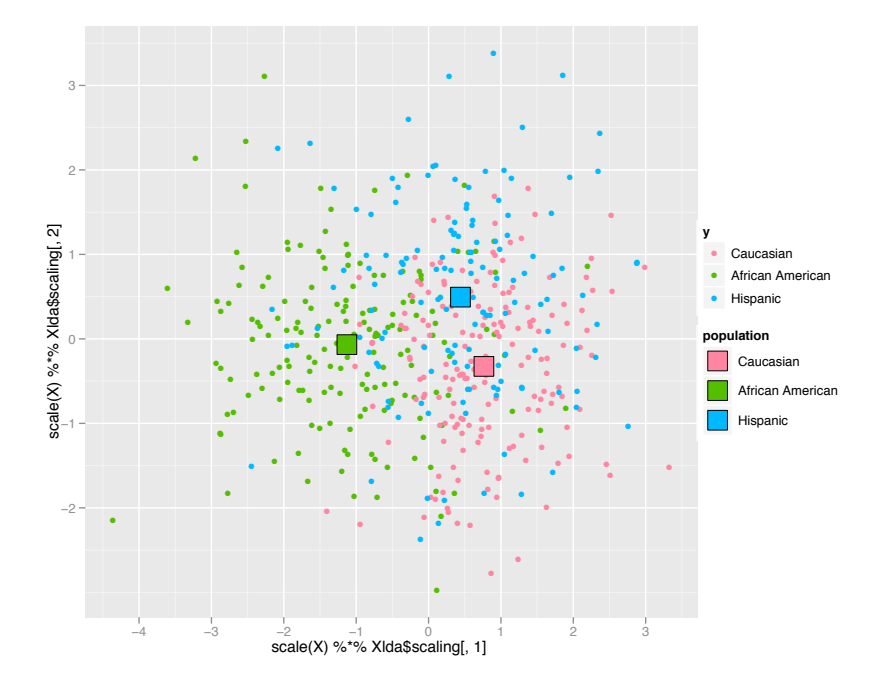

## 1.4 Question 4

*> X <- X[y != "Hispanic", ] > y <- y[y != "Hispanic", drop = TRUE] > Xlda <- lda(X, y)*

Computing misclassification tables.

```
> pred <- table(predict(Xlda)$class, y)
> print(pred)
```
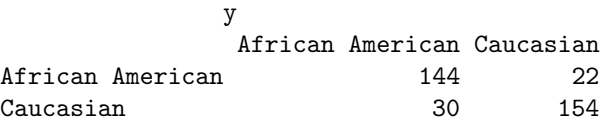

*> print(pred/sum(pred), digits = 3)*

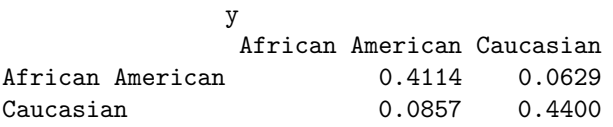

Then computing the number of misclassifications and the relative number of misclassifications.

```
> print(pred[1, 2] + pred[2, 1])
[1] 52
> print((pred[1, 2] + pred[2, 1])/sum(pred), digits = 3)
[1] 0.149
```
#### 1.5 Question 5

```
> Xglm <- glm(population ~ ., data = cbind(X, data.frame(population = y)),
      + family = binomial)
```
Computing misclassification tables.

```
> pred <- table(levels(y)[round(predict(Xglm, type = "response")) +
     + 1], y)
> print(pred)
```
y African American Caucasian African American 145 24 Caucasian 29 152

*> print(pred/sum(pred), digits = 3)*

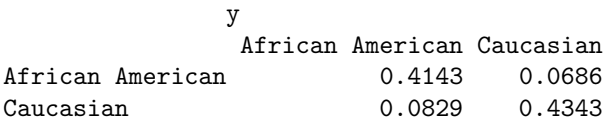

Then computing the number of misclassifications and the relative number of misclassifications.

*> print(pred[1, 2] + pred[2, 1])*

[1] 53

*> print((pred[1, 2] + pred[2, 1])/sum(pred), digits = 3)*

[1] 0.151

#### 1.6 Question 6

```
> mu1Hat <- Xlda$means[2, ]
> mu0Hat <- Xlda$means[1, ]
> residuals <- X - Xlda$means[y, ]
> SigmaHat <- t(residuals) %*% residuals/(dim(X)[1] - 2)
> tauHatBeta0 <- log(Xlda$prior[2]/Xlda$prior[1]) + (t(mu0Hat) %*%
      + solve(SigmaHat, mu0Hat) - t(mu1Hat) %*% solve(SigmaHat, mu1Hat))/2
> tauHatBeta <- solve(SigmaHat, mu1Hat - mu0Hat)
> hat <- data.frame(tauHat = c(tauHatBeta0, tauHatBeta), Hat = Xglm$coef)
> print(hat)
```
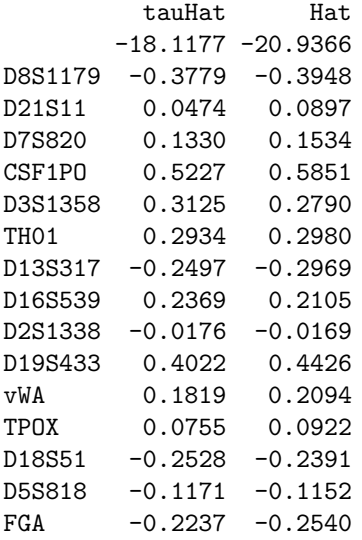

When we do two class classification the scalings from lda and the  $\hat{\beta}$  coefficient from logistic regression are not directly comparable, but tauHatBeta above, which is comparable with  $\hat{\beta}$ , is in fact proportional to the scaling. The constant of proportionality comes from two facts. First, there is a different "centering" used for the scaling in the affine space spanned by  $\hat{\mu}_1$ and  $\hat{\mu}_2$ , and second, the scaling vector is by definition of unit length when we use the inner product given by  $\Sigma$ .

```
> tildeBeta <- solve(SigmaHat, mu1Hat - (Nk[2] * mu1Hat + Nk[1] *
+ mu0Hat)/sum(Nk))
> tildeBeta <- tildeBeta/sqrt(tildeBeta %*% SigmaHat %*% tildeBeta)
> lda(X, y)$scaling/tildeBeta
       LD1
D8S1179 1
D21S11 1
```
D7S820 1 CSF1PO 1 D3S1358 1

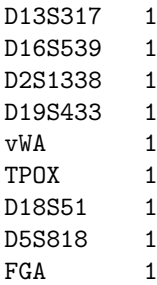

If you turn to classification problems with the number of groups  $K \geq 3$  the  $\hat{\beta}_1, \ldots, \hat{\beta}_{K-1}$ vectors from multinomial regression are in general not comparable in any direct way to the scalings computed from lda. In this situation the only way to get something out of lda that is comparable to the estimates from the multinomial regression is to compute the plug-in estimates of the parameter function  $\tau$ .

```
> trainPosterior <- data.frame(logis = predict(Xglm, type = "response"),
     + lda = predict(Xlda)$posterior[, 2])[order(y), ]
> print(ggplot(data = melt(cbind(data.frame(index = 1:(dim(X)[1]),
     + diff = trainPosterior[, 1] - trainPosterior[, 2] + 0.5),
      + trainPosterior), id = "index"), aes(x = index, y = value,
+ col = variable)) + geom_point())
```
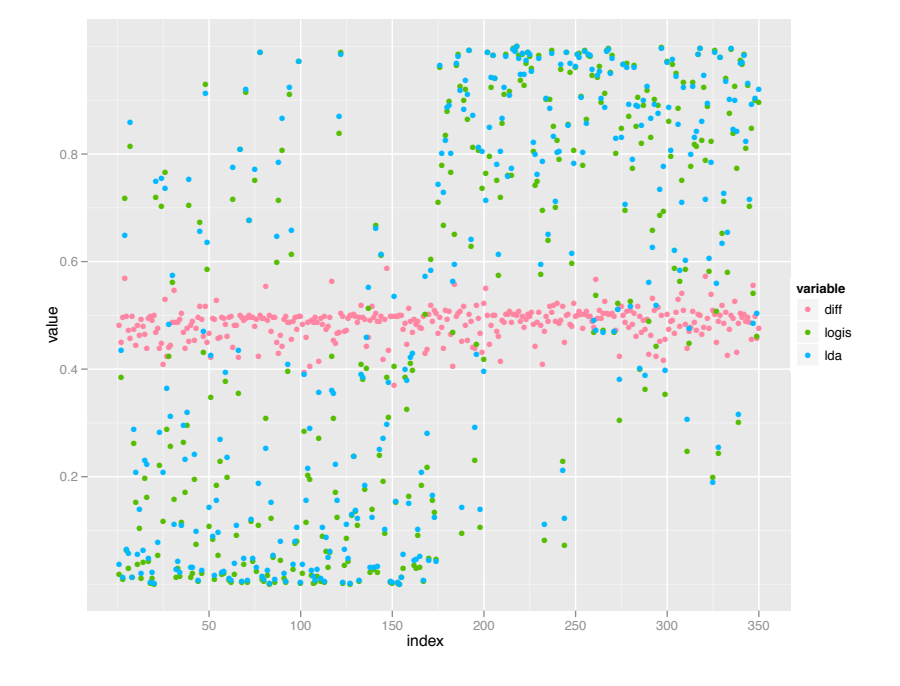

# 1.7 Question 7

```
> allLevels <- levels(factor(c(unlist(Assignment1Train[, -16]),
+ unlist(Assignment1Test[, -16]))))
```

```
> Assignment1TrainMod <- data.frame(lapply(as.data.frame(X), function(x) factor(x,
+ levels = allLevels)))
```
We compute the estimates of the marginal distributions.

```
> counts <- lapply(Assignment1TrainMod, function(x) tapply(x, y,
      + table))
> epsilon <- 0.01
> h <- lapply(counts, function(x) lapply(x, function(x) (x + epsilon)/sum(x +
      + epsilon)))
> logit <- sapply(h, function(x) log((x[[2]])/(x[[1]])))
> logitMelt <- melt(logit)
> print(qplot(x = X1, y = value, data = logitMelt[abs(logitMelt$value) >
      + 0.02, ], geom = "line") + facet_wrap(~X2, scale = "free_x"))
```
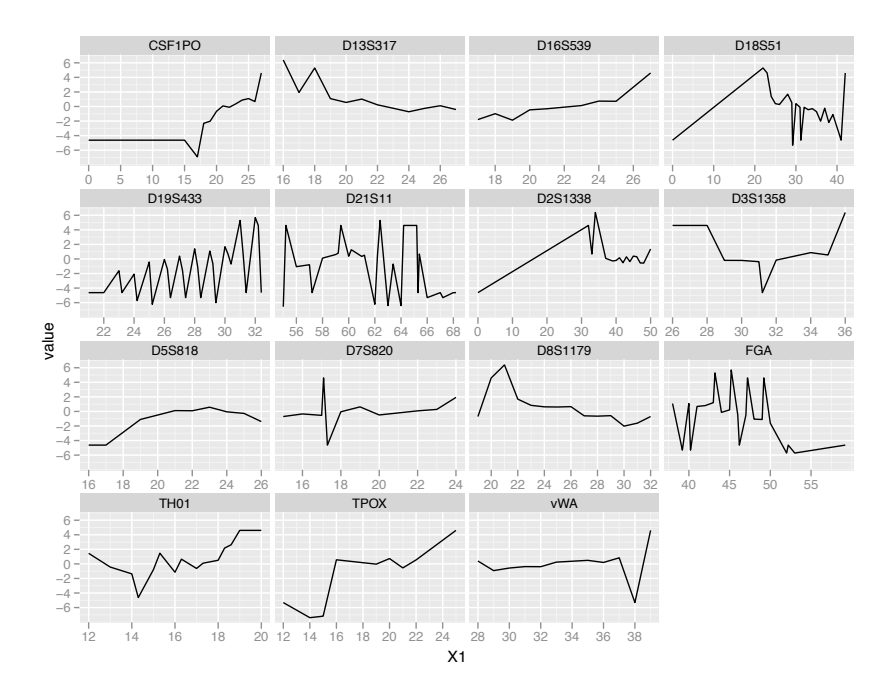

Computing the training error.

```
> Nk <- table(y)
> intercept <- log(Nk[2]/Nk[1])
> predictionNaive <- apply(X, 1, function(x) intercept + sum(diag(logit[as.character(x),
      + ])))
> print(qplot(1:(dim(X)[1]), predictionNaive[order(y)], shape = I(20),
+ colour = y[order(y)]))
```
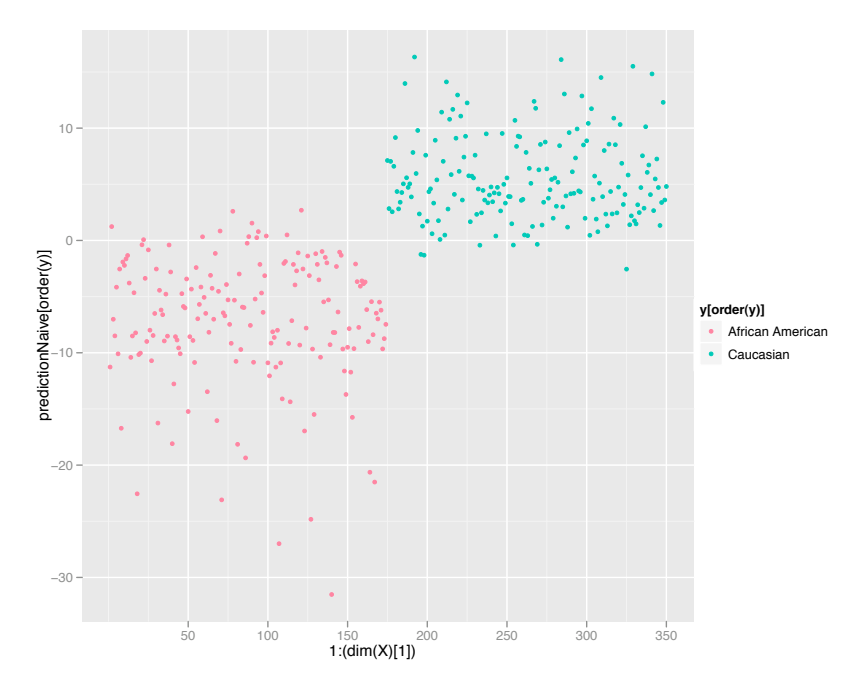

Computing the misclassification tables.

```
> pred <- table(levels(y)[(predictionNaive > 0) + 1], y)
> print(pred)
```
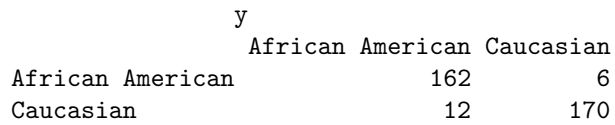

*> print(pred/sum(pred), digits = 3)*

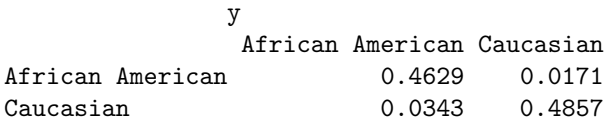

Then computing the number of misclassifications and the relative number of misclassifications.

*> print(pred[1, 2] + pred[2, 1])* [1] 18 *> print((pred[1, 2] + pred[2, 1])/sum(pred), digits = 3)* [1] 0.0514

#### 1.8 Question 8

```
> yTest <- as.factor(as.vector(Assignment1Test[, 16]))
> XTest <- Assignment1Test[, -16]
> predictionNaive <- apply(XTest, 1, function(x) intercept + sum(diag(logit[as.character(x),
+ ])))
```
Naive test error:

```
> pred <- table(levels(yTest)[(predictionNaive > 0) + 1], yTest)
> print(pred)
```
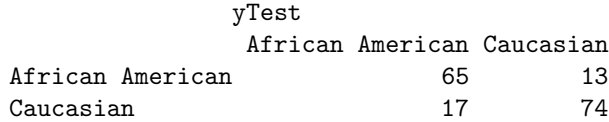

*> print(pred/sum(pred), digits = 3)*

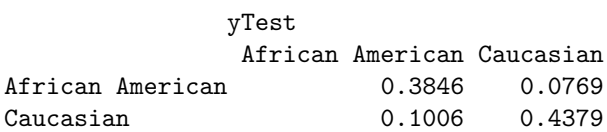

Then computing the number of misclassifications and the relative number of misclassifications.

*> print(pred[1, 2] + pred[2, 1])*

[1] 30

*> print((pred[1, 2] + pred[2, 1])/sum(pred), digits = 3)*

[1] 0.178

LDA test error:

*> pred <- table(predict(Xlda, XTest)\$class, yTest) > print(pred)*

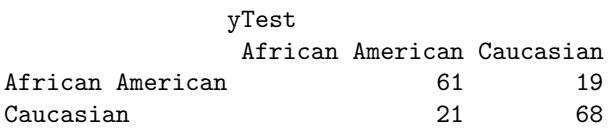

*> print(pred/sum(pred), digits = 3)*

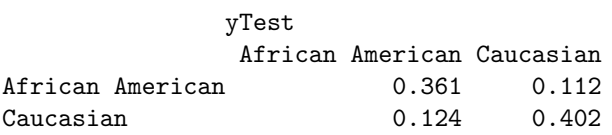

Then computing the number of misclassifications and the relative number of misclassifications.

*> print(pred[1, 2] + pred[2, 1])*

[1] 40

*> print((pred[1, 2] + pred[2, 1])/sum(pred), digits = 3)*

[1] 0.237

Glm test error:

```
> pred <- table(levels(y)[round(predict(Xglm, XTest, type = "response")) +
+ 1], yTest)
> print(pred)
```
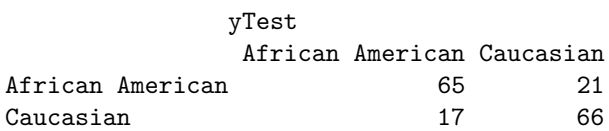

*> print(pred/sum(pred), digits = 3)*

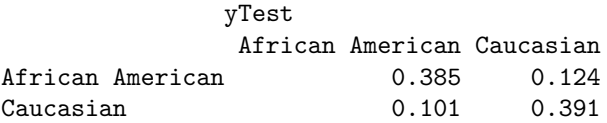

Then computing the number of misclassifications and the relative number of misclassifications.

*> print(pred[1, 2] + pred[2, 1])*

[1] 38

*> print((pred[1, 2] + pred[2, 1])/sum(pred), digits = 3)*

[1] 0.225

The Naive Bayes method seems to be able to make the best predictions - also on the test data. The method does adapt a lot to the concrete dataset and we see a considerable increase in the estimated expected prediction error on the test data compared to misclassification rate on the training data for the Naive Bayes procedure. However, it also seems that the Naive Bayes procedure captures some important, non-linear effects that improves on the prediction.

Some have noted that there is an implementation of "naive Bayes" in the e1071 library. In effect this is a diagonal  $QDA - a$  quadratic discriminant analysis but where the covariance matrices are assumed diagonal. It turns out that is method performs surprisingly well and seems to have the smallest generalization error. It does not suffer from the many free parameters that are in my hand-crafted naive Bayes procedure above, but it incorporates quadratic terms, which seem to be very important.

#### 1.9 Generalizations

If we think of include quadratic terms in a more direct way, we can do so, either explicitly using a logistic regression model or though more general non-linear effects in a generalized additive model. Using logistic regression with quadratic terms included:

```
> form <- as.formula(paste("population~", paste(colnames(X), collapse = "+"),
+ "+", paste("I(", colnames(X), "^2)", sep = "", collapse = "+")))
> XQglm <- glm(form, data = cbind(X, data.frame(population = y)),
     + family = binomial)
> pred <- table(levels(y)[round(predict(XQglm, XTest, type = "response")) +
     + 1], yTest)
> print(pred)
                yTest
                African American Caucasian
 African American 66 18
 Caucasian 16 69
> print(pred/sum(pred), digits = 3)
                yTest
                African American Caucasian
 African American 0.3905 0.1065
 Caucasian 0.0947 0.4083
> print(pred[1, 2] + pred[2, 1])
[1] 34
> print((pred[1, 2] + pred[2, 1])/sum(pred), digits = 3)
[1] 0.201
```
Using a generalized additive model

```
> require(gam)
> form <- as.formula(paste("population~", paste("s(", colnames(X),
+ ",df=3)", sep = "", collapse = "+")))
> Xgam <- gam(form, data = cbind(X, data.frame(population = y)),
+ family = binomial)
> pred <- table(levels(y)[round(predict(Xgam, XTest, type = "response")) +
+ 1], yTest)
> print(pred)
               yTest
                African American Caucasian
 African American 66 15
 Caucasian 16 72
> print(pred/sum(pred), digits = 3)
               yTest
                African American Caucasian
 African American 0.3905 0.0888
 Caucasian 0.0947 0.4260
> print(pred[1, 2] + pred[2, 1])
[1] 31
> print((pred[1, 2] + pred[2, 1])/sum(pred), digits = 3)
[1] 0.183
```